# **Global contents**

Conventions

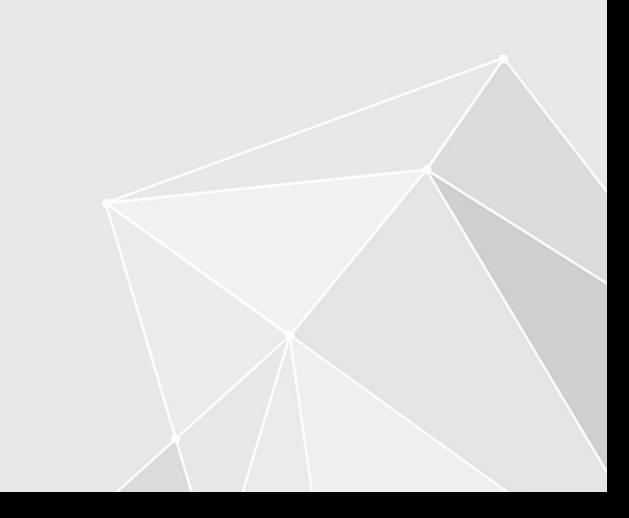

## **Table of contents**

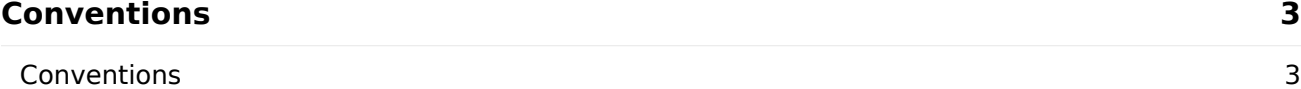

## <span id="page-2-0"></span>**Conventions**

### <span id="page-2-1"></span>**Conventions**

#### **Information**

The following types of note are used:

#### **Information**

This is additional information that makes it easier to use ELO.

#### **Please note**

This information should be noted to ensure the program runs without any problems.

#### **Important**

It is essential that you heed this information to avoid significant restrictions in the operation of your program.

#### **Formatting**

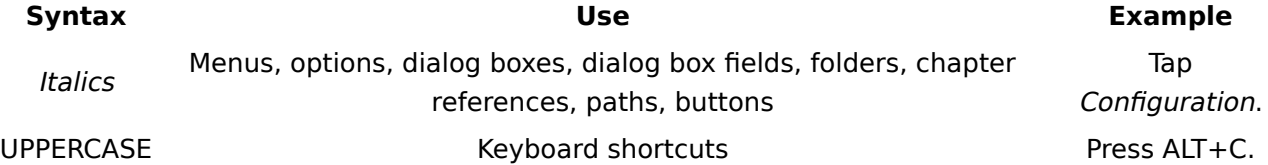

#### **Program code, program output, and user input**

Program code, program output, and user input are displayed in light gray boxes within running text.

Longer text blocks containing program code, program output, or user input are displayed in a dark gray box.

Example:

```
// Say Hello
alert("Hello, World!");
```
#### **Paths**

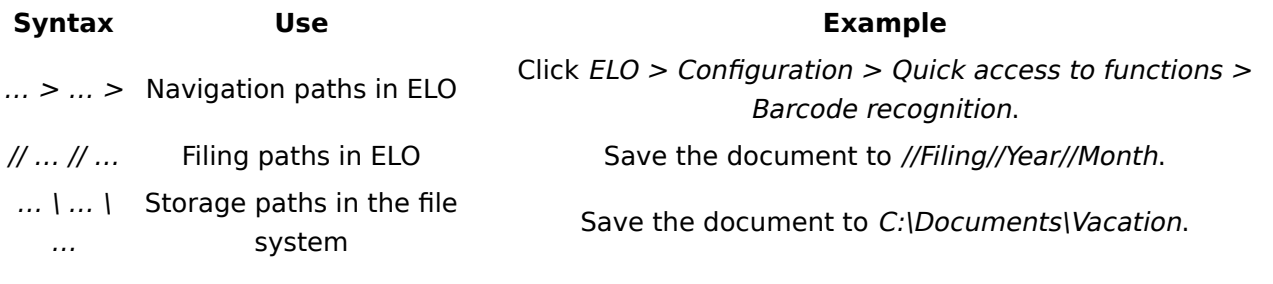